# Recap

- ▶ Git: Open source software to manage versions
- ▶ Commit: One specific version that knows its predecessor
- ▶ Branch: Multiple different commits can have the same predecessor, allowing parallel development
- ▶ Merging
	- ▶ Re-integrate parallel development
	- ▶ Mostly automatic, but sometimes not

- How to Ask for Technical Support<br>▶ You may need to write to various people to get technical support
	- ▶ Take a moment to think before clicking "send"

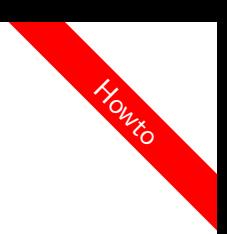

- How to Ask for Technical Support<br>▶ You may need to write to various people to get technical support
	- ▶ Take a moment to think before clicking "send"

#### Ensure that

- ▶ you make it easy for the other person
	- ▶ e.g., by including information the other person might first need to look up
- $\blacktriangleright$  all relevant information is given (as far as you know)
- ▶ you use proper terminology (as far as you can)
- $\blacktriangleright$  the context is still conceivable
	- ▶ I.e., click on reply instead of writing a new mail, keep the old mail text in there
- ▶ references in your text are clear
	- ▶ For instance: "this exercise" is not a clear reference
- $\triangleright$  you're concise long e-mails tend to be put on the read-later-pile (which may never happen)

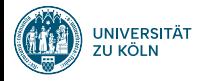

# Session 4: Iterable and Iterators Fortgeschrittene Programmierung (Java 2)

Nils Reiter nils.reiter@uni-koeln.de

8. Mai 2024

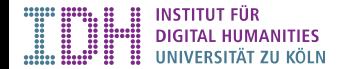

Section 1

Introduction and Motivation

- ▶ Programs with only single variables are not very powerful
- ▶ Power comes from possibility to group things of the same type
	- ▶ E.g., arrays: int[] myArray = new int[1,2,3,4,5,6,7,8,9];

- ▶ Programs with only single variables are not very powerful
- ▶ Power comes from possibility to group things of the same type
	- $\blacktriangleright$  E.g., arrays: int[] myArray = new int[1,2,3,4,5,6,7,8,9];
- ▶ Arrays allow treating many things the same way, because they have a common name
	- $\blacktriangleright$  E.g.: myArray[i] = myArray[i] \* 2;

- ▶ Programs with only single variables are not very powerful
- ▶ Power comes from possibility to group things of the same type
	- $\blacktriangleright$  E.g., arrays: int[] myArray = new int[1,2,3,4,5,6,7,8,9];
- ▶ Arrays allow treating many things the same way, because they have a common name  $\blacktriangleright$  E.g.: myArray[i] = myArray[i] \* 2;
- ▶ For this, we need a method to *iterate* over the elements of the array
	- $\blacktriangleright$  E.g.: for (int i = 0; i < myArray.length; i++) { }

- ▶ Programs with only single variables are not very powerful
- ▶ Power comes from possibility to group things of the same type
	- ▶ E.g., arrays: int[] myArray = new int[1,2,3,4,5,6,7,8,9];
- ▶ Arrays allow treating many things the same way, because they have a common name  $\blacktriangleright$  E.g.: myArray[i] = myArray[i] \* 2;
- ▶ For this, we need a method to *iterate* over the elements of the array
	- $\blacktriangleright$  E.g.: for (int i = 0; i < myArray.length; i++) { }
- ▶ Iterating is such a central activity that Java offers different ways to do it
- ▶ for (...) {...}, while (...) {...}, do {...} while (...)  $\qquad \qquad$   $\qquad \qquad$   $\qquad$   $\qquad$   $\qquad$   $\qquad$   $\qquad$   $\qquad$   $\qquad$   $\qquad$   $\qquad$   $\qquad$   $\qquad$   $\qquad$   $\qquad$   $\qquad$   $\qquad$   $\qquad$   $\qquad$   $\qquad$   $\qquad$   $\qquad$   $\qquad$   $\qquad$   $\qquad$   $\qquad$

Loops: for and while

▶ How to decide which loop to use?

Loops: for and while

- ▶ How to decide which loop to use?
- ▶ No technical difference, it's about *code clarity*
	- ▶ I.e., for future code readers, potentially yourself

### Loops: for and while

- ▶ How to decide which loop to use?
- ▶ No technical difference, it's about *code clarity*
	- ▶ I.e., for future code readers, potentially yourself

#### Example

for (int i = 0; i < myArray.length;  $(1+)$  { ... } int i = 0; while  $(i < myArray.length)$  {  $i+j$ , ... }

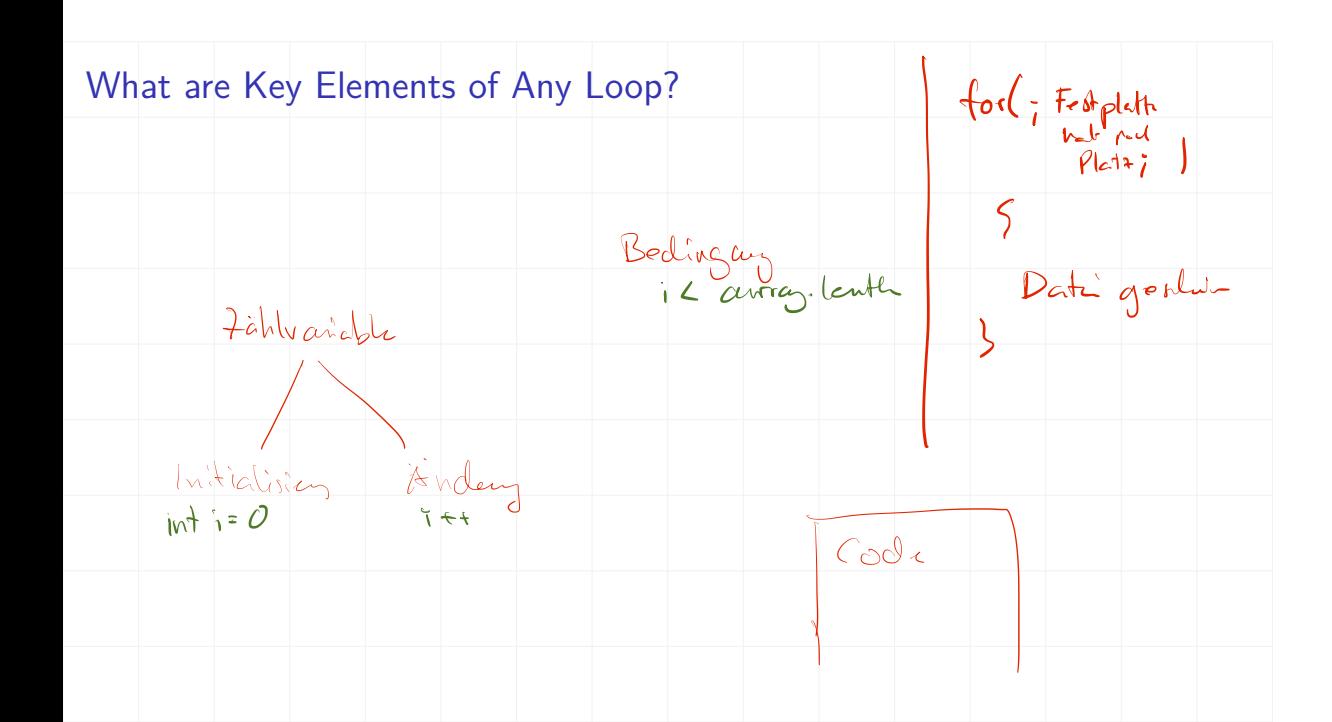

# Real-Life Problems

# Example (File Search)

- $\blacktriangleright$  1000s of files
- ▶ Search term is a single word
- ▶ We're interested in the first file with the word

# Real-Life Problems

#### Example (File Search)

- $\blacktriangleright$  1000s of files
- ▶ Search term is a single word
- ▶ We're interested in the first file with the word
- ▶ Solution so far
	- ▶ Create an array with all contents of the files
	- ▶ Iterate over the array
	- ▶ Return the one we want, disregard all others

# Real-Life Problems

#### Example (File Search)

- $\blacktriangleright$  1000s of files
- ▶ Search term is a single word
- ▶ We're interested in the first file with the word
- ▶ Solution so far
	- ▶ Create an array with all contents of the files
	- $\blacktriangleright$  Iterate over the array
	- ▶ Return the one we want, disregard all others
- ▶ Wasteful: Most file contents will probably never be read
- ▶ Incomplete: A file might be added on disk after having created the array
- ▶ Better: After inspecting each file, see if you need to load another

Section 2

Iterator

## Iterator

▶ An interface in the Java library: java.util.Iterator (a java.util.Iterator

▶ A iterator iterates once over a collection of objects

- ▶ An interface in the Java library: java.util.Iterator (2 java.util.Iterator
- ▶ A iterator iterates once over a collection of objects

▶ Four methods (two have a default implementation):

boolean hasNext(): Returns true if there are more elements in the sequence  $E$   $\rho$ ext(). Returns the next element in the collection void remove(): Removes the last element returned (optional) void forEachRemaining(Consumer<? super E> a): Applies action to elements not yet returned (optional)

Iterator

#### Iterator

- ▶ An iterator object represents a specific iteration over a specific collection
- ▶ Iterators can (mostly) not be used twice
- ▶ Iterators are most naturally used in combination with while-loops:

$$
\begin{array}{ll}\n1 & \text{Iterator} & \text{iter} = \dots \\
2 & \text{while}(\text{iter} \cdot \text{hasNext}()) & \text{if} \\
3 & \text{Object myObject} = \text{iter} \cdot \text{next}(); \\
4 & \text{System} \cdot \text{out} \cdot \text{private} \cdot \text{t} \cdot \text{t} \cdot \text{new} \\
 & \text{System} \cdot \text{out} \cdot \text{private} \cdot \text{t} \cdot \text{new}.\n\end{array}
$$

#### **Iterator**

- ▶ An iterator object represents a specific iteration over a specific collection
- ▶ Iterators can (mostly) not be used twice
- ▶ Iterators are most naturally used in combination with while-loops:

```
1 Iterator iter = ...
2 while(iter.hasNext()) {
3 Object myObject = iter.next();
4 }
```
#### **Benefits**

- ▶ We only inspect/load as many elements as needed
- ▶ Object-oriented iteration: The iterator object represents the iteration itself
- $\blacktriangleright$  Iterators make iterating easier (and object oriented) they do not add something what would be impossible otherwise

# demo

Student.java, StudentIterator.java

Section 3

Iterable

Iterable

Iterable

- ▶ An interface in the Java library: java.lang.Iterable
- ▶ Provides a single (non-default) method: Iterator<T>
iterator()
	- ▶ I.e.: the method returns an Iterator

## Iterable

- ▶ An interface in the Java library: java.lang.Iterable
- ▶ Provides a single (non-default) method: Iterator<T> iterator() ▶ I.e.: the method returns an Iterator

Iterable

- ▶ An object that implements Iterable
	- ▶ is iterable, i.e., can be iterated on
		- ▶ can be used in a for-loop like this:

```
1 for (\text{Object}\) : [\text{myIterable}] {
2 o.doSomething();
3 }
```
# demo

## **Generics**

Topic for next week, but:

▶ Some classes are written with angle brackets: Iterator<Student> / Iterable<Student>

Generics

- ▶ Angle brackets contain the type that we iterate over
- ▶ This allows us to re-use the same code to iterate over different tyes!

Exercise

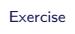

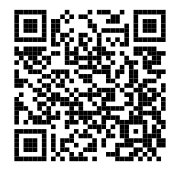

https://github.com/idh-cologne-java-2-summer-2024/exercise-04